## **TEIL V Kreativ mit Affinity Photo**

## **11 Montagen, kreative Bildeffekte und Collagen**

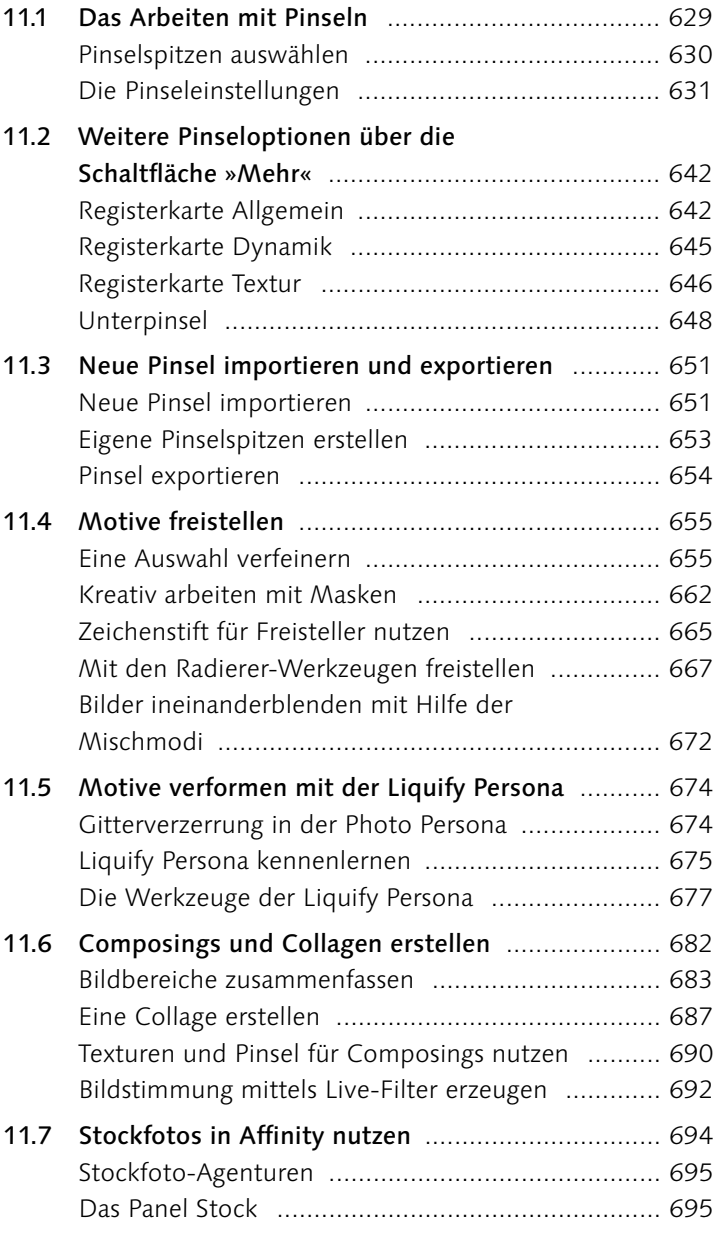

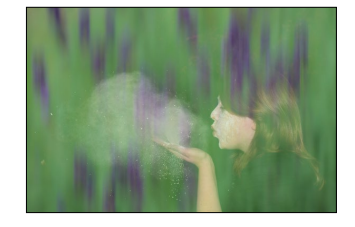

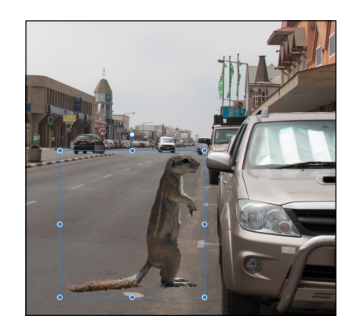

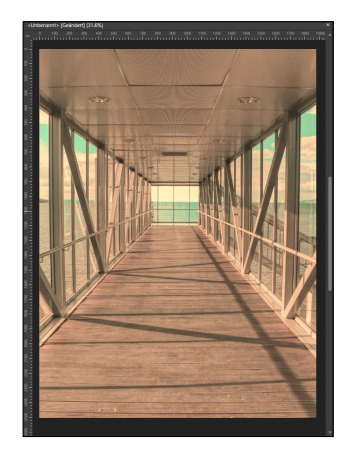

### **12 Panorama, Stitching, HDR und Co.: Fotos zusammenführen**

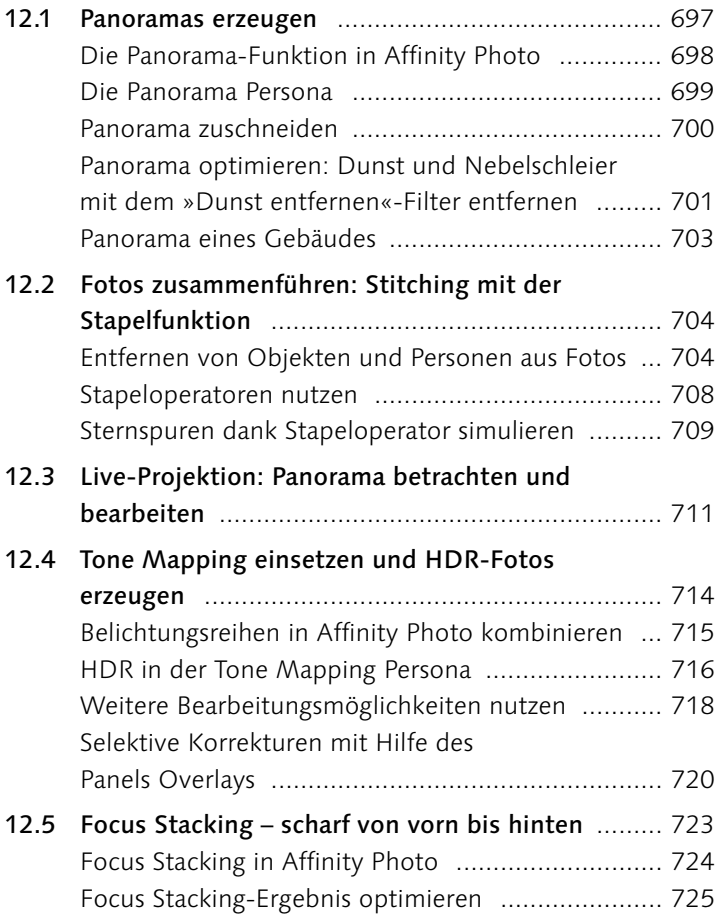

#### **13 Mit Text, Formen und Vektoren arbeiten**

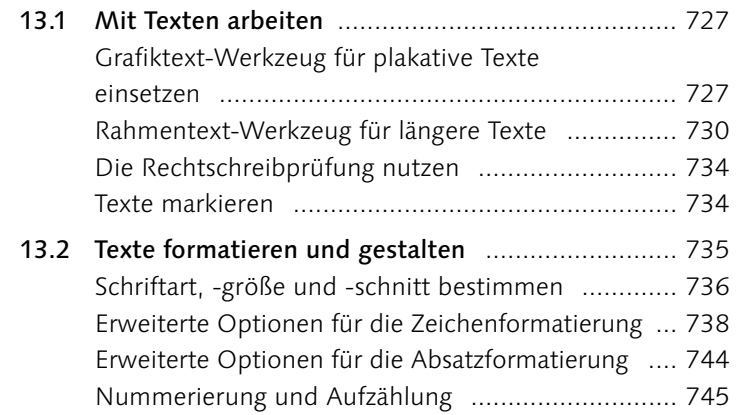

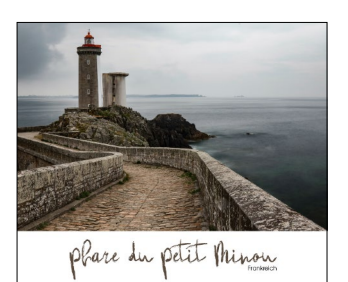

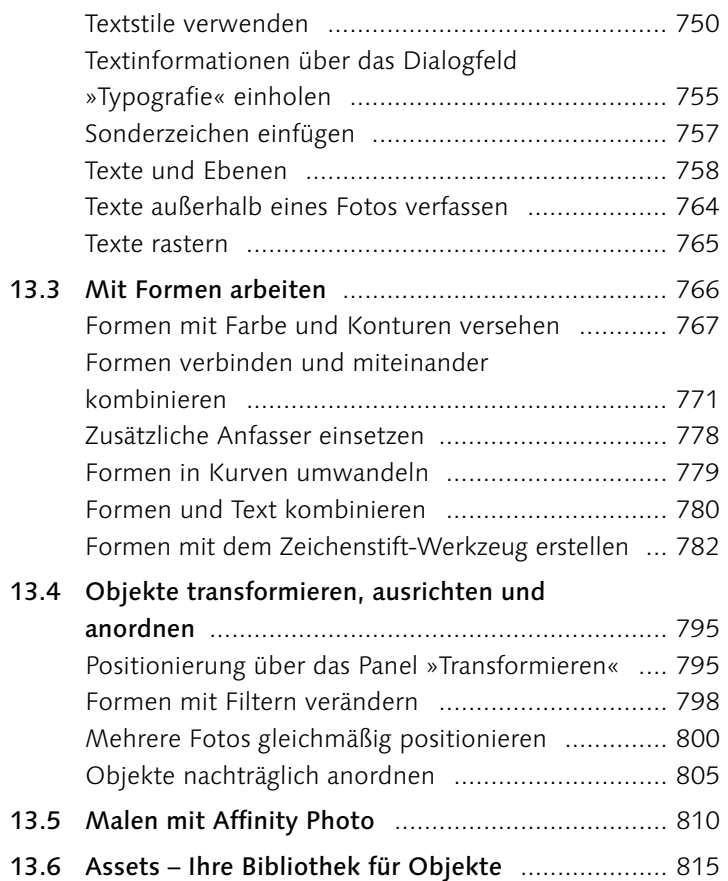

# **14 Effekte und Stile anwenden**

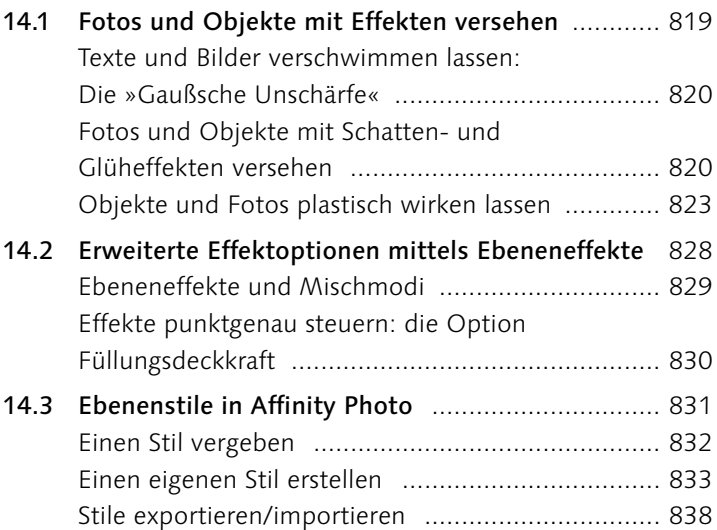

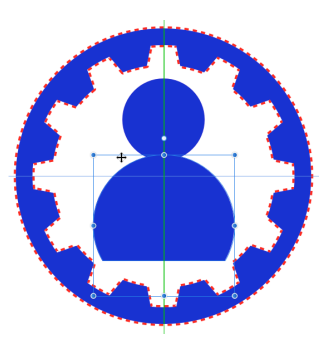

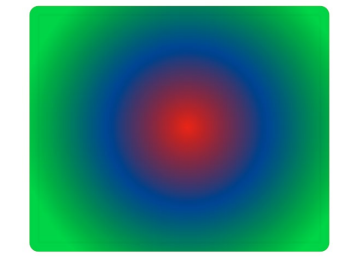

#### **TEIL VI Bilder ausgeben und präsentieren**

## **15 Ausgabe und Druck**

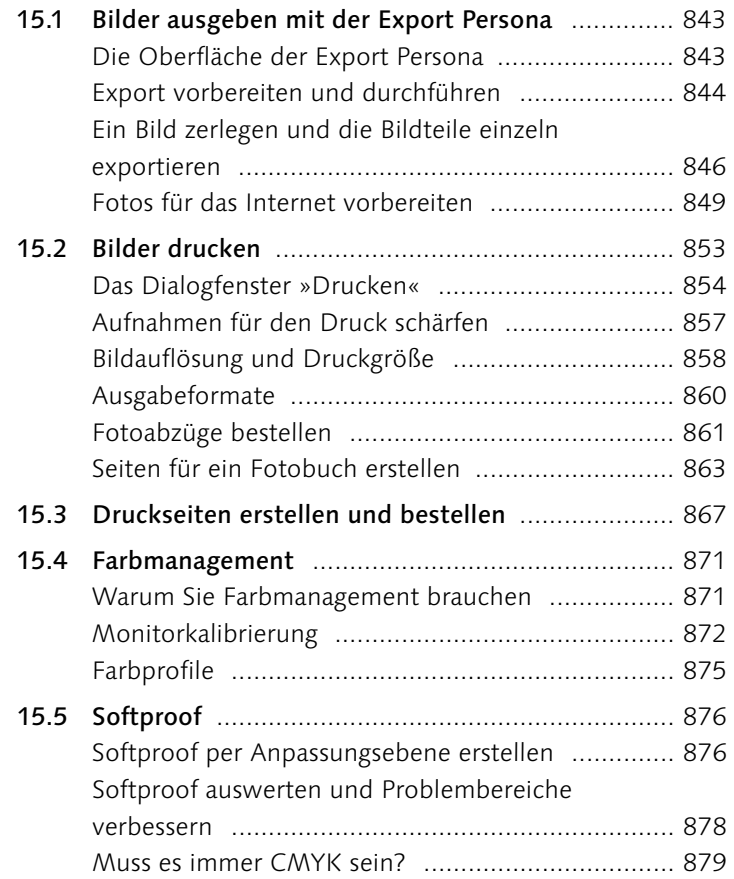

# **16 Stapelverarbeitung und Makros**

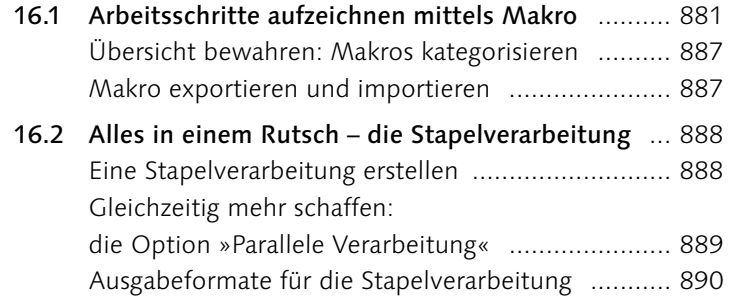

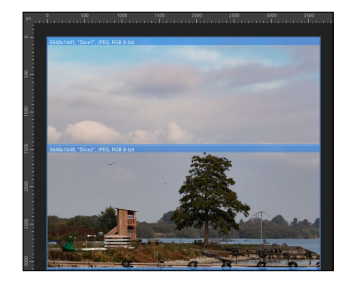

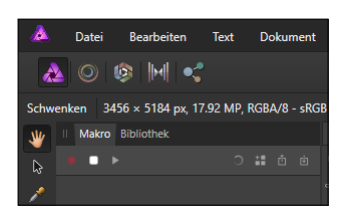

## **TEIL VII Affinity Photo auf dem iPad**

# **17 Affinity Photo auf dem iPad**

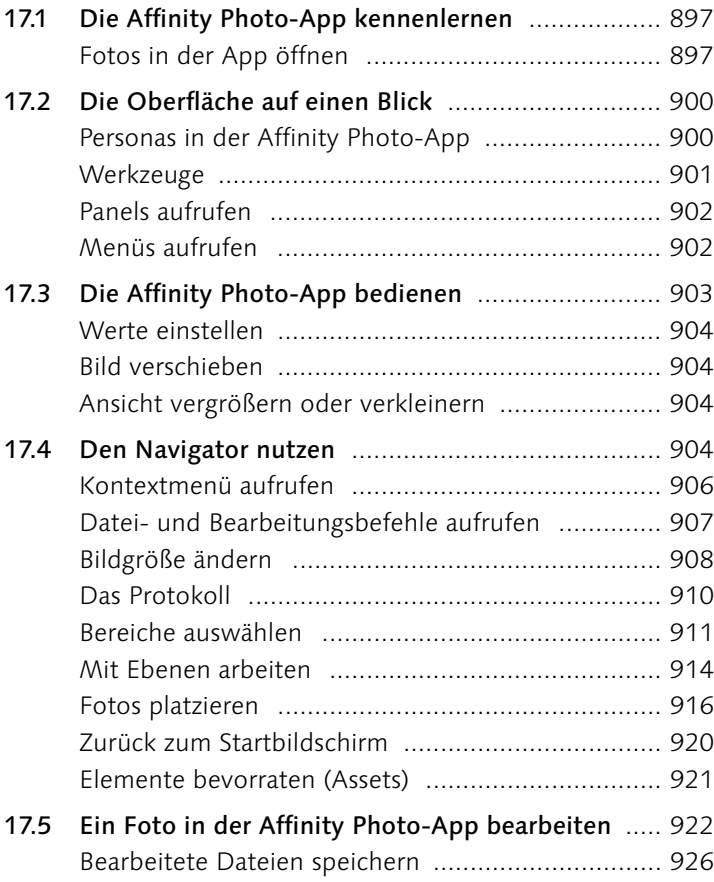

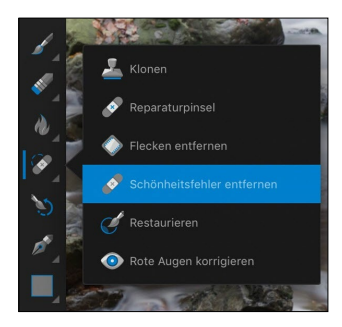

#### **TEIL VIII Anhang**

## **18 Affinity Photo erweitern**

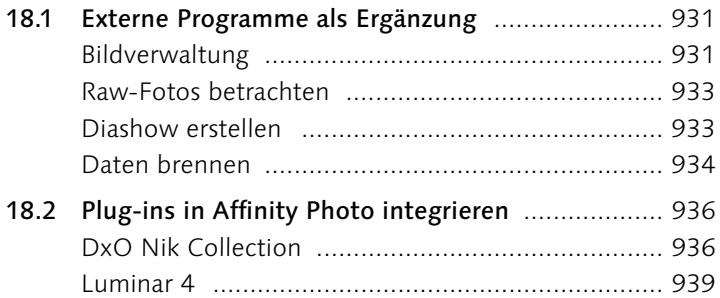